# **ESAME DI STATO DI ISTRUZIONE SECONDARIA SUPERIORE**

**Indirizzo:** ITIA – INFORMATICA E TELECOMUNICAZIONI ARTICOLAZIONE INFORMATICA **Tema di:** SISTEMI E RETI *Tipologia c* **ESEMPIO 2**

# *Il candidato (che potrà eventualmente avvalersi delle conoscenze e competenze maturate attraverso esperienze di alternanza scuola-lavoro, stage o formazione in azienda) svolga la prima parte della prova e risponda a due tra i quesiti proposti nella seconda parte.*

## *PRIMA PARTE*

Diverse aziende nello svolgimento delle proprie attività si avvalgono di una "flotta aziendale", cioè un insieme di automezzi condotti da autisti alle proprie dipendenze.

La società ACME offre soluzioni SaaS (Software as a Service) e vuole fornire alle aziende sue clienti un servizio di "Fleet Management" (Gestione della flotta) il cui obiettivo è il controllo in tempo reale degli automezzi della "flotta" mediante dispositivi di rilevamento e comunicazione installati sugli automezzi stessi. La soluzione SaaS fornita dalla società ACME consiste nella gestione di un servizio centralizzato di monitoraggio degli automezzi e nella fornitura di dispositivi che inviano in tempo reale le principali informazioni riguardo al movimento e allo stato degli stessi (posizione geografica, velocità, eventi anomali, ecc.) ma devono anche poter ricevere informazioni dal servizio centralizzato (informazioni sul percorso, cartografia, messaggi anche vocali, ecc.)

Le aziende clienti, che hanno installato i dispositivi sui loro automezzi, accedono al servizio attraverso una interfaccia web che permette loro di monitorare il movimento e lo stato degli automezzi e di inviare a questi opportune informazioni.

Il servizio deve essere autenticato e deve operare nel rispetto della riservatezza dei dati all'interno dell'azienda, garantendo adeguati standard di sicurezza.

Il candidato, formulate le opportune ipotesi aggiuntive, sviluppi i seguenti punti:

- analizzi la realtà di riferimento, produca un modello grafico che descriva il sistema, ne ponga in evidenza i vari componenti e le loro interconnessioni, motivando le scelte effettuate;
- descriva, anche utilizzando uno schema grafico, le funzionalità tecnologiche che dovranno possedere i dispositivi a bordo degli automezzi;
- individui i protocolli di comunicazione da adottare per garantire la sicurezza delle informazioni trasmesse, descrivendone le relative tecnologie.

### *SECONDA PARTE*

Il candidato risponda a due quesiti a scelta tra quelli sotto riportati.

- 1. In relazione al tema proposto nella prima parte, realizzi il modello concettuale e logico della porzione del database necessaria alla gestione della riservatezza dei dati (autenticazioni e ruoli) sia per quanto riguarda l'accesso di più aziende clienti al servizio, sia per quanto riguarda l'accesso di più operatori della stessa azienda con ruoli diversi (Amministratore, Operatore, Autista, ecc.). Progetti poi le pagine del sito della compagnia per consentire l'accesso di un operatore all'area riservata, codificandone in un linguaggio a sua scelta una parte significativa.
- 2. In relazione al tema proposto nella prima parte, descriva una soluzione di connessione client del dispositivo installato su un automezzo con il server del servizio centralizzato, codificandone le parti principali in un linguaggio a sua scelta.
- 3. Descriva le motivazioni che inducono alla realizzazione di una rete intranet in una organizzazione, esplicitando i principali servizi e i relativi protocolli che la rete deve fornire per soddisfare le esigenze interne. Analizzi il protocollo relativo ad uno di tali servizi.
- 4. Le aziende possono implementare i propri servizi informativi mediante un'infrastruttura interna oppure attraverso sistemi cloud. Si descrivano le caratteristiche delle due soluzioni e se ne analizzino i rispettivi punti di forza e di debolezza.

<sup>1.</sup> Durata massima della prova: 6 ore.

È consentito soltanto l'uso di manuali tecnici (references riportanti solo la sintassi, non guide) dei linguaggi utilizzati.

<sup>2.</sup> È consentito l'uso del dizionario bilingue (italiano-lingua del paese di provenienza) per i candidati di madrelingua non italiana.

<sup>3.</sup> Non è consentito lasciare l'Istituto prima che siano trascorse 3 ore dalla dettatura del tema

# **PRIMA PARTE**

### **Il candidato analizzi la realtà di riferimento, produca un modello grafico che descriva il sistema, ne ponga in evidenza i vari componenti e le loro interconnessioni, motivando le scelte effettuate**

L'azienda ACME attraverso un portale web permette ai propri clienti di controllare in tempo reale il parco macchine aziendale. In pratica il cliente loggandosi al sito web di ACME può conoscere istante per istante le principali informazioni riguardo al movimento e allo stato dei veicoli che costituiscono la "flotta aziendale" ( (quando sono partiti e dove si trovano i veicoli, veicoli, la velocità in quel momento, segnalazioni di eventi anomali, ecc.).

Per conoscere in tempo reale i dati di ciascun veicolo e poterli quindi pubblicare sul sito web, viene installato a bordo di ciascun veicolo un dispositivo elettronico che, come indica la traccia, è in grado di inviare al server di ACME i dati del veicolo ma anche di ricevere da esso informazioni di vario tipo.

E' chiaro che, essendo i veicoli in movimento, lo scambio di dati tra veicoli e server ACME avviene tramite la connettività Internet utilizzata dalla telefonia cellulare. territorio italiano è praticamente tutto "coperto" dalle tecnologie WiFi 3G (UMTS e HSDPA) e 4G (LTE) che consentono di raggiungere velocità di download e di upload molto elevate. o ma anche di ricevere da esso<br>lati tra veicoli e server ACME<br>pnia cellulare. Attualmente il

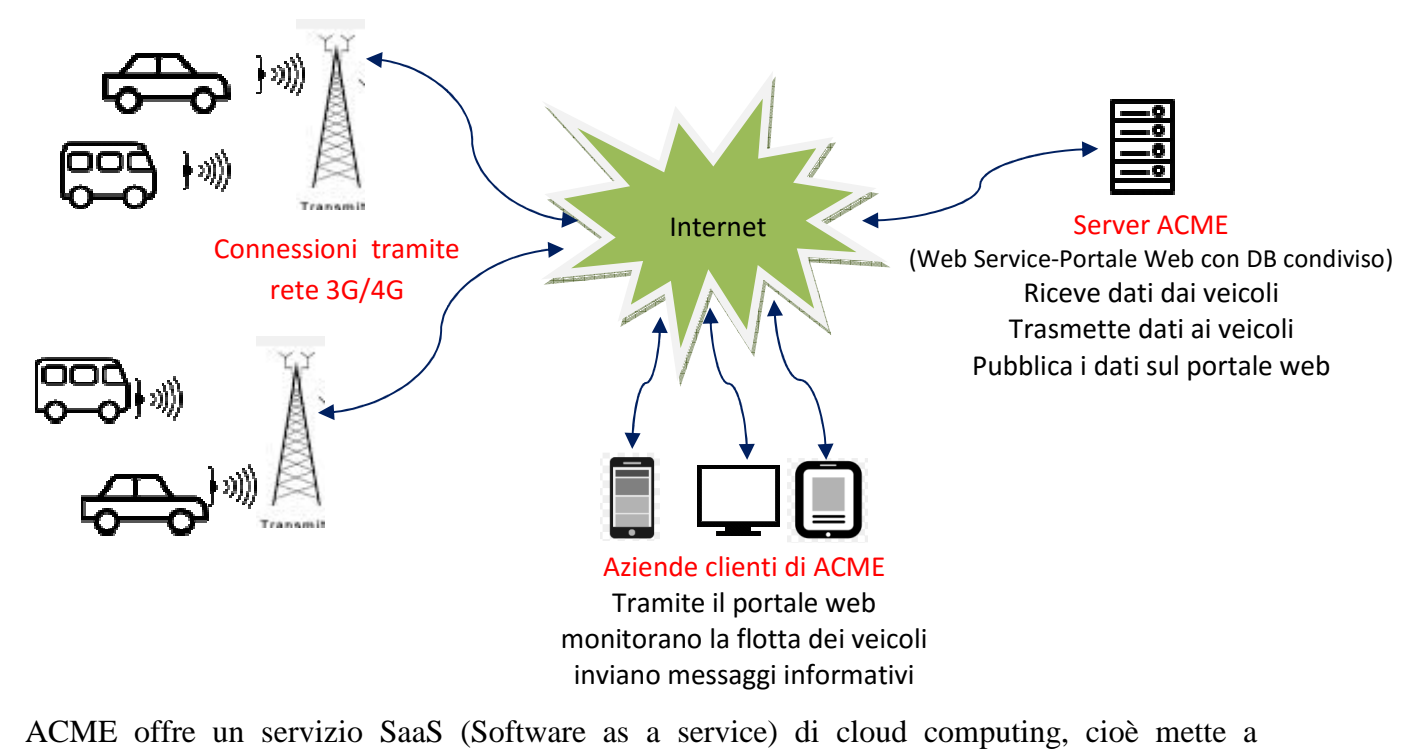

ACME offre un servizio SaaS ( (Software as a service) di cloud computing, cioè mette a disposizione una o più applicazioni cui i vari client possono accedere via Internet. In questo caso i client sono i dispositivi a bordo dei veicoli e le aziende clienti.

Sui dispositivi a bordo dei veicoli viene eseguita un'applicazione che dialoga con il server. Si tratta di una classica comunicazione client-server per la quale prendiamo in considerazione due tecnologie:

- 1. l'utilizzo del protocollo TCP
- 2. l'utilizzo dei Web Services

## **Utilizzo del protocollo TCP**

Ipotizzando di utilizzare il linguaggio Java, l'astrazione principale della programmazione di rete è il socket. Il package java.net definisce le classi Socket e ServerSocket per le connessioni TCP e la classe URL per le connessioni HTTP.

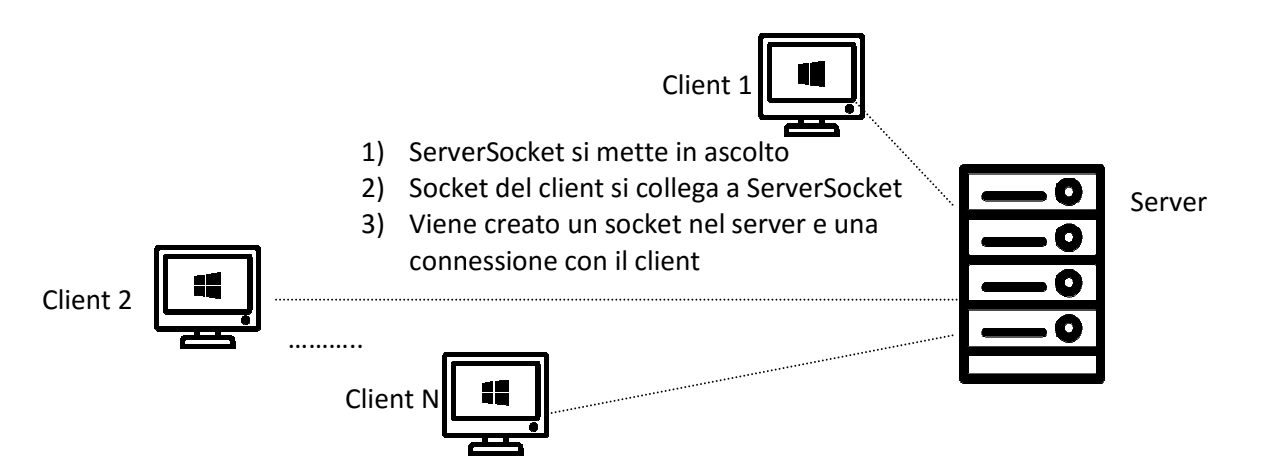

I socket (Indirizzo Ip e numero di porta) sono associati a un InputStream e ad un OutputStream: quindi, per far dialogare il server e i veicoli a bordo si usano le normali primitive previste per gli stream. Occorre dunque scrivere del codice Java lato Client e lato Server, utilizzando appunto il package java.net.

#### **Utilizzo di un Web Service**

Un Web-Service è un software che consente alle applicazioni che vi si collegano di usufruire delle funzioni che mette a disposizione. La comunicazione avviene su una stessa rete Un Web-Service è un software che consente alle applicazioni che vi si delle funzioni che mette a disposizione. La comunicazione avvien utilizzando il protocollo HTTP e altri standard web tutti basati su XML.

Poiché XML può essere utilizzato correttamente tra piattaforme differenti (Linux, Windows, Mac) e differenti linguaggi di programmazione (Java, Pyton, Php), i Web service consentono di far interagire due applicazioni indipendentemente dal sistema operativo su cui girano e dal linguaggio di programmazione utilizzato.

Grazie a XML e attraverso un'architettura SOA (Service oriented Architecture), utilizzando le interfacce che i Web Service "espongono" pubblicamente e mediante le funzioni che sono in grado di effettuare, ovvero i servizi che mettono a disposizione, le applicazion icazioni eseguite sui client e sul server possono dialogare tra di loro e consentire di eseguire operazioni ed azioni anche complesse sia su reti aziendali che su Internet.

I dati dei dispositivi a bordo dei veicoli vengono trasmessi al server ACME (a intervalli regolari di tempo, ad esempio ogni minuto, se si tratta della posizione e della velocità) o in modo asincrono se si tratta di segnalazioni da parte degli autisti dei veicoli veicoli. Vengono memorizzati in un Database e sono immediatamente disponibili all'applicazione che permette di controllare le flotte aziendali e a cui le aziende clienti accedono tramite il portale web. Allo stesso modo il Server Web, invia in modalità asincrona, le informazioni di vario tipo che le aziende clienti trasmettono tramite il portale ai propri autoveicoli.

### **Il candidato descriva, anche utilizzando uno schema grafico, le funzionalità tecnologiche che dovranno possedere i dispositivi a bordo degli automezzi;**

I dispositivi, secondo quanto dice esplicitamente la traccia, devono essere idonei ad inviare in tempo reale le principali informazioni riguardo la posizione geografica, la velocità ecc. e a ricevere dal server informazioni sul percorso e la cartografia, nonché ad ascoltare messaggi vocali. Ipotizzando che debbano consentire all'autista del veicolo di trasmettere al server messaggi sia da tastiera che vocali per segnalare eventuali anomalie e problemi, si potrebbe utilizzare, pensando ad una soluzione di base, un netbook dotato di display touchscreen, di modem 3G/4G e GPS, o un tablet o uno smartphone.

Pensando più realisticamente ad una soluzione professionale, il dispositivo a bordo del veicolo sarà progettato ad hoc ed integrato nel cruscotto del veicolo.

Le caratteristiche del dispositivo saranno le seguenti:

- processore multi-core del tipo di quelli utilizzati nei tablet di ultima generazione
- memoria Ram 4 GB
- memoria SSD 32 GB
- display 10" touchscreen
- microfono integrato
- collegamento al sistema audio del veicolo
- sistema GPS
- modem 3G/4G
- Sistema operativo Android

## **Il candidato individui i protocolli di comunicazione da adottare per garantire la sicurezza delle informazioni trasmesse, descrivendone le relative tecnologie.**

La sicurezza delle informazioni trasmesse può essere ottenuta attraverso il protocollo HTTPS (Hyper Text Transfer Protocol Secure) che è la versione "sicura" di HTTP, il protocollo di rete attraverso il quale i dati vengono scambiati tra i dispositivi a bordo dei veicoli e il web service esposto sul server. HTTPS ha lo scopo di prevenire gli attacchi di eventuali hacker che, inserendosi nella comunicazione tra client e server, intercettano i dati che i due nodi si scambiano. Esso garantisce l'identificazione del sito web che si sta visitando e del server web che lo ospita. Inoltre, i dati che i due nodi si scambiano vengono criptati, proteggendo l'utente dal pericolo di essere intercettato.

La porta standard utilizzata da HTTPS è la porta 443 (nel caso del protocollo HTTP viene utilizzata la porta 80).

Il protocollo SSL (Secure Sockets Layer) è obsoleto ed è stato sostituito dal TLS (Transport Layer Security). Entrambi sono i protocolli di crittografia che consentono una comunicazione sicura tra due nodi di una rete TCP/IP (come ad esempio Internet) fornendo autenticazione, integrità dei dati e cifratura e operando al di sopra del quarto livello della catena ISO/OSI.

I protocolli HTTPS e TSL lavorano insieme: infatti il protocollo HTTPS è conosciuto anche come HTTP over TLS, HTTP over SSL e HTTP Secure: i dati inviati tramite HTTPS vengono protetti tramite il protocollo TLS (oppure tramite SSL).

La procedura di criptazione dati è relativamente semplice, si basa su una chiave pubblica che il server invia al client ad ogni connessione, per permettergli di inviare in modo sicuro la propria chiave. Questi pacchetti criptati possono essere letti solo dal server che ha rilasciato la chiave pubblica poiché sarà l'unico host a possedere la chiave privata, la sola in grado di decriptare le informazioni ricevute.

Per l'attivazione di HTTPS occorre richiedere un certificato di sicurezza TLS (o SSL) valido, emesso da un ente certificatore che verifica se il sito per cui si adotta il protocollo HTTPS appartiene effettivamente all'azienda che ha richiesto il certificato.

#### **SECONDA PARTE**

#### **Punto 1**

id ragionesociale id results in the set of the rangiones ociale indirizzo Diagramma E/R

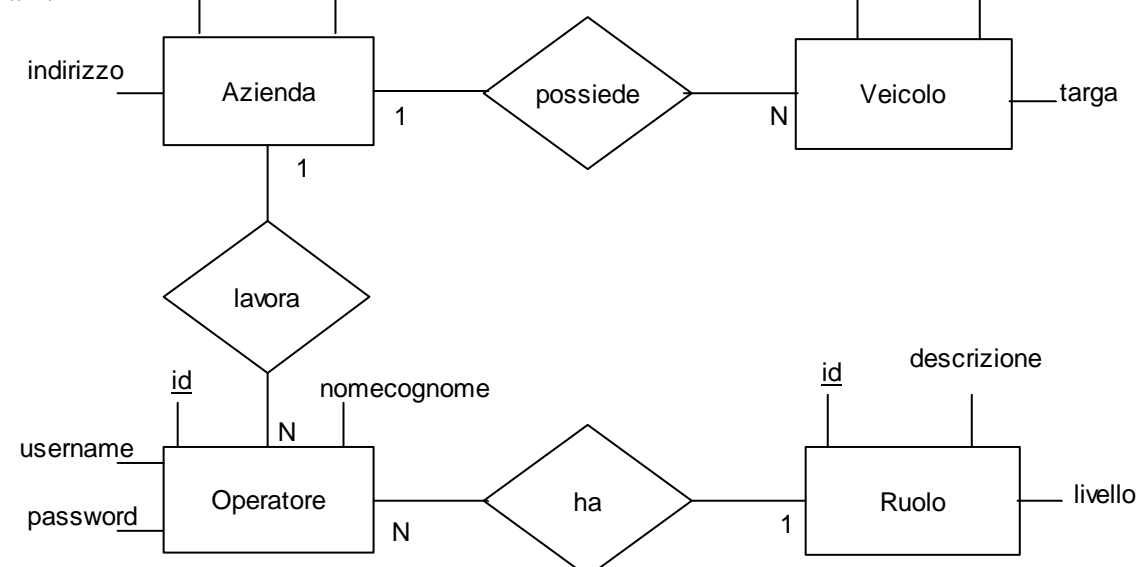

#### Regole

- 1. Ogni azienda possiede N veicoli, ogni veicolo appartiene a 1 azienda
- 2. In ogni azienda lavorano N operatori, ogni operatore lavora in 1 azienda
- 3. Ogni operatore ha 1 ruolo, ogni ruolo è "coperto" da N operatori

### Schema logico

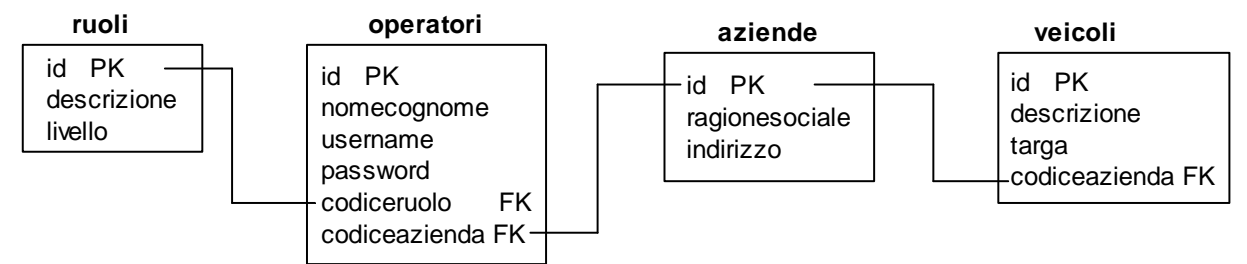

### **Login per consentire l'accesso di un operatore all'area riservata**

Per ragioni di tempo, il codice proposto è essenziale e non contiene codice CSS e controlli JavaScript.

#### **login.html**

```
<!DOCTYPE html> 
<head><title>Login</title></head> 
<form method="POST" action="accedi.php"> 
<h2> Esame di Stato 2016</br> 
  VBI ITT "Alessandrini" Teramo</h2> 
<h2>Login</h2> 
UserName</br> 
<input type='text' name='username'></br> 
</br>Password</br> 
<input type='password' name='password'></br> 
</br><input type='reset' value='Reset'> 
<input type='submit' value='Accedi' > 
</form> 
</body> 
</html>
```
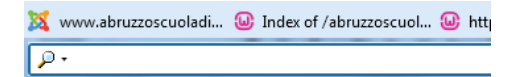

descrizione

#### **Esame di Stato 2016 VBI ITT "Alessandrini" Teramo**

#### Login

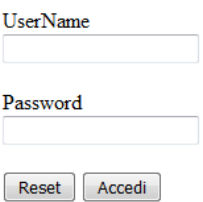

#### **accedi.php**

```
<?php 
$conn=mysqli_connect("localhost","root","mypassword","sistemi"); 
$username=$_POST["username"]; 
$password=$_POST["password"]; 
$s="SELECT * FROM operatori 
     WHERE username='$username' 
     AND password=md5('$password')"; 
$q=mysqli_query($conn,$s); 
$numrighe=mysqli_num_rows($q); 
if($numrighe==0) 
{ 
      echo "Credenziali errate!"; 
} 
else 
{ 
       $r=mysqli_fetch_array($q); 
     echo "<h1>Benvenuto ".$r['nomecognome']. "</h1>"; 
} 
mysqli_close($conn); 
?>
```
### **Punto 4**

Il cloud computing è un nuovo modo di erogare servizi alle aziende, che permette di archiviare, memorizzare ed elaborare informazioni, sfruttando risorse software ed hardware distribuite geograficamente o centralizzate in un un'unica struttura e virtualizzate in remoto secondo l'architettura client-server.

Le infrastrutture di cloud computing sono grandi servizi centralizzati che consentono agli utenti di poter disporre delle risorse hardware e software di cui hanno bisogno con la formula del pagamento a consumo.

Da un lato, il fornitore di servizi di cloud computing mette a disposizione risorse hardware e software utilizzabili in qualsiasi momento, da ogni luogo e con qualsiasi dispositivo; dall'altra il cliente accede alle risorse di cui necessita e paga solo quelle, senza doversi preoccupare di fare investimenti, né di effetuare backup o manutenzioni.

I servizi di cloud computing sono essenzialmente di tre tipi:

- **SaaS (Software as a Service):** consiste nell'utilizzo di programmi installati su un server web remoto, generalmente ospitato da un hosting provider, che li rende accessibili via Internet;
- **PaaS (Platform as a Service):** è un modello simile a SaaS ma l'erogazione del servizio riguarda una piattaforma software rappresentata da una serie di programmi, librerie e servizi. Questo modello è tipico delle piattaforme utilizzate per sviluppare altri programmi, quali Microsoft Azure e AWS (Amazon Web Services);
- **IaaS (Infrastructure as a Service):** prevede l'utilizzo di risorse hardware in remoto (server, capacità di rete, sistemi di memoria, backup). Le risorse vengono istanziate on demand al momento in cui una piattaforma ne ha bisogno. Questo modello è tipico dei servizi Google Drive e Dropbox .

Rispetto alla convenienza o meno che un'azienda può avere se sceglie di implementare i propri servizi informativi attraverso sistemi cloud piuttosto che mediante un'infrastruttura interna, si tenga conto della seguente tabella:

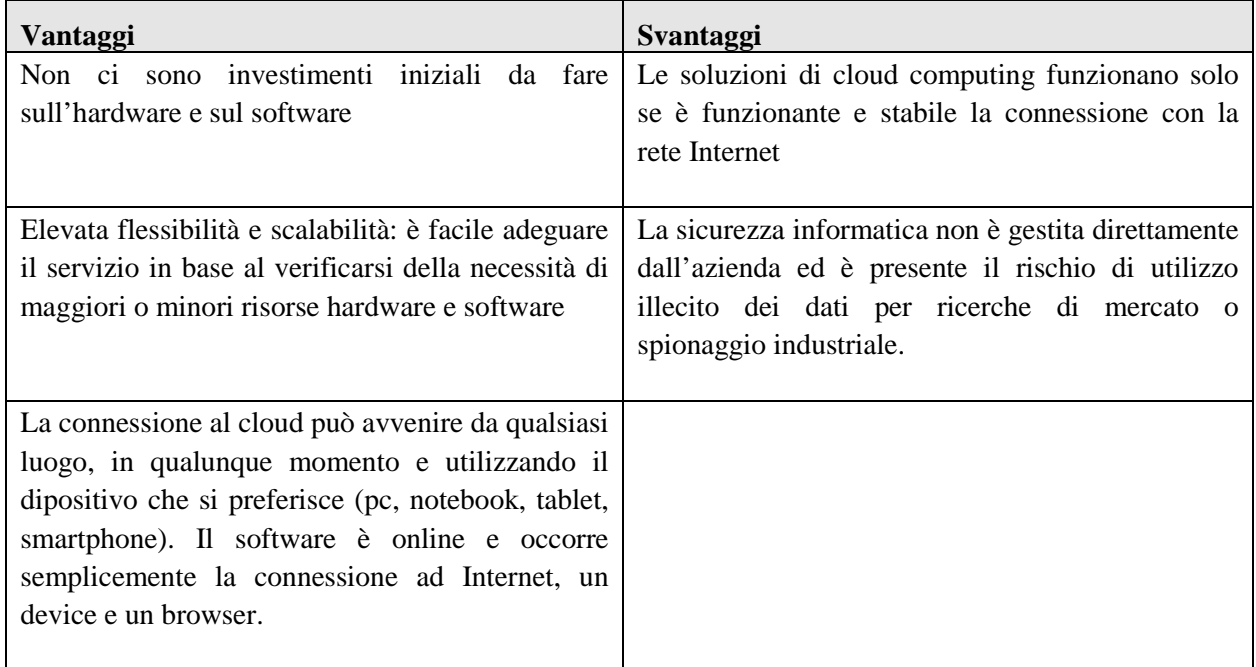

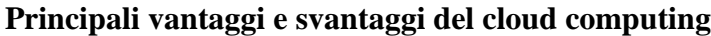

Teramo 3 giugno 2016

Prof. Mauro De Berardis ITT "Alessandrini" Teramo